# XSPEC Tutorial and Statistics Basic steps for X-ray spectral analysis

# XSPEC Tutorial and Statistics Basic steps for X-ray spectral analysis

Where can I find *XSPEC*?

- XSPEC is part of the NASA HEASoft software suite (FTOOLS)
- The latest version is HEASoft 6.29c (Sept. 2021) xspec V12.12.0 https://heasarc.gsfc.nasa.gov/docs/software/heasoft/
- Supported architectures:
  - macOS/Mac OS X
  - PC Linux Ubuntu (or other Debian-based Linux)
  - PC Linux Fedora (or other RPM-based Linux)

**XSPEC** is a command-driven, interactive, X-ray spectral-fitting program, designed to be completely detector-independent

Alternatively: **Sherpa** https://cxc.cfa.harvard.edu/sherpa/

# Step 1a: 'grouping' spectra

Once X-ray spectra are extracted and response matrices are produced, four files (fits format) are used within XSPEC

- source spectrum
- background spectrum
- ARF response matrix
- RMF response matrix

Before loading these files in XSPEC, it is better to:

- (1) associate a source spectrum with its background file and response matrices (RMF and ARF);
- (2) group the spectral counts using a binning of e.g. 25 counts/bin (depending on the source photon statistics and the 'sampling' of the instrument spectral resolution) and allow application of the  $\chi^2$  statistics (it is required to be in the Gaussian regime in each spectral bin). Alternatively, in low photon regime, use unbinned (or binned to 1 count/bin) data and Cash statistics

**grppha** pn.pi pn\_25.grp comm="group min 25 & chkey BACKFILE back\_spectrum.fits & chkey ANCRFILE pn.arf & chkey RESPFILE pn.rmf & exit"

i.e.: grppha input\_spectrum output\_spectrum [...]

Name all of the files properly!

# Step 1b: loading data in XSPEC and "setup" commands

#### xspec

xspec> data pn\_25.grp
xspec> ignore bad
xspec> ignore \*\*-0.3 7.2-\*\*

xspec> cpd /xw
xspec> plot ldata

load the grouped spectrum (produced in step 1a) ignore spectral bins flagged as bad

ignore spectral bins below 0.3 keV and above 7.2 keV (to be verified, i.e., adapted to your specific data, src. vs. bkg intensity)

to change the plotting device (e.g., on screen, on PS file) plot the data in log scale

Energy: with "." Otherwise: interpreted as channels (conversion made via the RMF)

#### Loading multiple datasets

In case of multiple datasets (adopting the same model)

xspec> data 1:1 pn\_25.grp 2:2 mos1\_25.grp 3:3 mos2\_25.grp load all datasets at the same time

xspec> ignore 1-3:\*\*-0.3 7.2-\*\*

select the proper energy range for all datasets (1-3)

xspec> cpd /xw
xspec> plot ldata

When **multiple datasets** are used, remember to place in front of all models the **constant model** [e.g., mo **cons**(pha\*po+...)] to account for cross-calibration uncertainties among different instruments of the same telescope/different telescopes and some possible source flux variability in case of multiple observations not taken simultaneously.

The first constant should be fixed to 1, the others are left free to vary (i.e., are part of the fitting)

#### xspec> show all

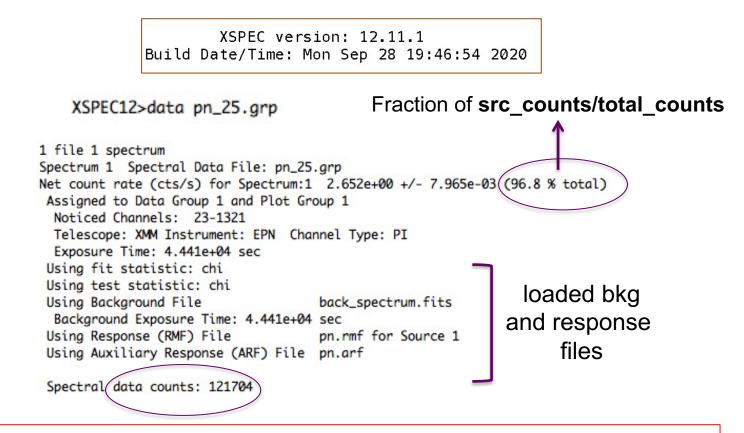

**Source net** (i.e. background-subtracted) **counts** = data counts × fraction = =121704 × 0.968

#### Possible binning choices:

- have enough counts (e.g., 20-25) in each bin and then apply the  $\chi^2$  statistics;
- one count/bin and apply the Cash statistics (C-stat, named W-stat if background is subtracted);
- 'sampling' the spectral resolution of the data

## Response matrices: RMF

RMF: links the instrumental channel scale with the physical energy (wavelength) scale

| Select<br>All<br>Invert | CHANNEL<br>1E<br>channel<br>Modify | E_MIN<br>1E<br>keV<br>Modify | E_MAX<br>1E<br>keV<br>Modify |    |
|-------------------------|------------------------------------|------------------------------|------------------------------|----|
| 1                       | 1.000000E+00                       | 1.460000E-03                 | 1.460000E-02                 | ٦ŀ |
| 2                       | 2.000000E+00                       | 1.460000E-02                 | 2.920000E-02                 |    |
| 3                       | 3.000000E+00                       | 2.920000E-02                 | 4.380000E-02                 |    |
| 4                       | 4.000000E+00                       | 4.380000E-02                 | 5.840000E-02                 |    |
| 5                       | 5.000000E+00                       | 5.840000E-02                 | 7.300000E-02                 |    |
| 6                       | 6.000000E+00                       | 7.300000E-02                 | 8.760000E-02                 |    |
| 7                       | 7.000000E+00                       | 8.760000E-02                 | 1.022000E-01                 |    |
| 8                       | 8.000000E+00                       | 1.022000E-01                 | 1.168000E-01                 |    |
| 9                       | 9.000000E+00                       | 1.168000E-01                 | 1.314000E-01                 |    |
| 10                      | 1.000000E+01                       | 1.314000E-01                 | 1.460000E-01                 |    |
| 11                      | 1.100000E+01                       | 1.460000E-01                 | 1.606000E-01                 |    |
| 12                      | 1.200000E+01                       | 1.606000E-01                 | 1.752000E-01                 |    |
| 13                      | 1.300000E+01                       | 1.752000E-01                 | 1.898000E-01                 |    |
| 14                      | 1.400000E+01                       | 1.898000E-01                 | 2.044000E-01                 |    |
| 15                      | 1.500000E+01                       | 2.044000E-01                 | 2.190000E-01                 |    |
| 16                      | 1.600000E+01                       | 2.190000E-01                 | 2.336000E-01                 |    |
| 17                      | 1.700000E+01                       | 2.336000E-01                 | 2.482000E-01                 |    |
| 18                      | 1.800000E+01                       | 2.482000E-01                 | 2.628000E-01                 |    |
| 19                      | 1.900000E+01                       | 2.628000E-01                 | 2.774000E-01                 |    |
| 20                      | 2.000000E+01                       | 2.774000E-01                 | 2.920000E-01                 |    |

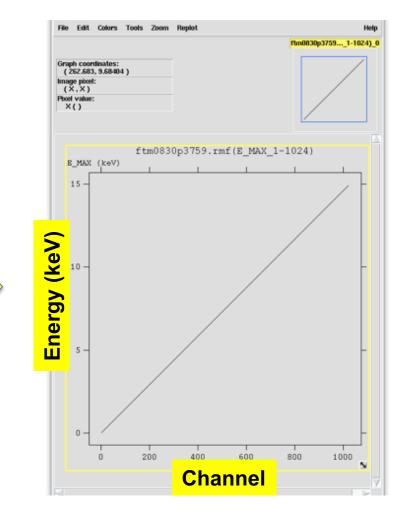

Visualization of the RMF file using the **ftool** fv

## **Response matrices: ARF**

**ARF**: indicates the effective response (hence sensitivity) of the mirrors+instrument at a given source position on the detector

| 🗙 fv: Bir | ary Table of ft | m0830p3759.ar | f[1] in /ho 😑 👔 | x c  |
|-----------|-----------------|---------------|-----------------|------|
| File Edit | Tools           |               |                 | Help |
| Select    | ENERG_LO        | ENERG_HI      | SPECRESP        |      |
| All       | keV             | keV           | cm**2           |      |
| Invert    | Modify          | Modify        | Modify          |      |
| 1         | 2.200000E-01    | 2.300000E-01  | 9.414584E+01    | TΔ   |
| 2         | 2.300000E-01    | 2.400000E-01  | 1.119709E+02    | 10   |
| 3         | 2.400000E-01    | 2.500000E-01  | 1.309653E+02    | 1    |
| 4         | 2.500000E-01    | 2.600000E-01  | 1.518642E+02    | 1    |
| 5         | 2.600000E-01    | 2.700000E-01  | 1.716482E+02    | 1    |
| 6         | 2.700000E-01    | 2.800000E-01  | 1.922011E+02    | 1    |
| 7         | 2.800000E-01    | 2.900000E-01  | 4.741680E+01    |      |
| 8         | 2.900000E-01    | 3.000000E-01  | 2.284590E+00    |      |
| 9         | 3.000000E-01    | 3.100000E-01  | 5.144246E+00    |      |
| 10        | 3.100000E-01    | 3.200000E-01  | 1.563580E+01    |      |
| 11        | 3.200000E-01    | 3.300000E-01  | 2.251595E+01    |      |
| 12        | 3.300000E-01    | 3.400000E-01  | 3.011008E+01    |      |
| 13        | 3.400000E-01    | 3.500000E-01  | 3.743014E+01    |      |
| 14        | 3.500000E-01    | 3.600000E-01  | 4.385400E+01    |      |
| 15        | 3.600000E-01    | 3.700000E-01  | 4.954287E+01    |      |
| 16        | 3.700000E-01    | 3.800000E-01  | 5.625348E+01    |      |
| 17        | 3.800000E-01    | 3.900000E-01  | 6.431229E+01    |      |
| 18        | 3.900000E-01    | 4.000000E-01  | 7.319862E+01    |      |
| 19        | 4.00000E-01     | 4.100000E-01  | 7.713167E+01    |      |
| 20        | 4.100000E-01    | 4.200000E-01  | 8.444775E+01    |      |
|           |                 |               |                 |      |
| Go to:    | Edit            | cell: 0.42    |                 | 217  |
|           |                 |               |                 | _    |

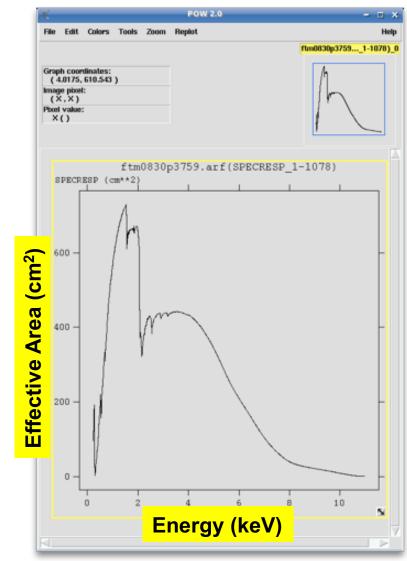

#### xspec> setplot energy

#### Channel scale = instrument scale Energy scale = "physical" scale

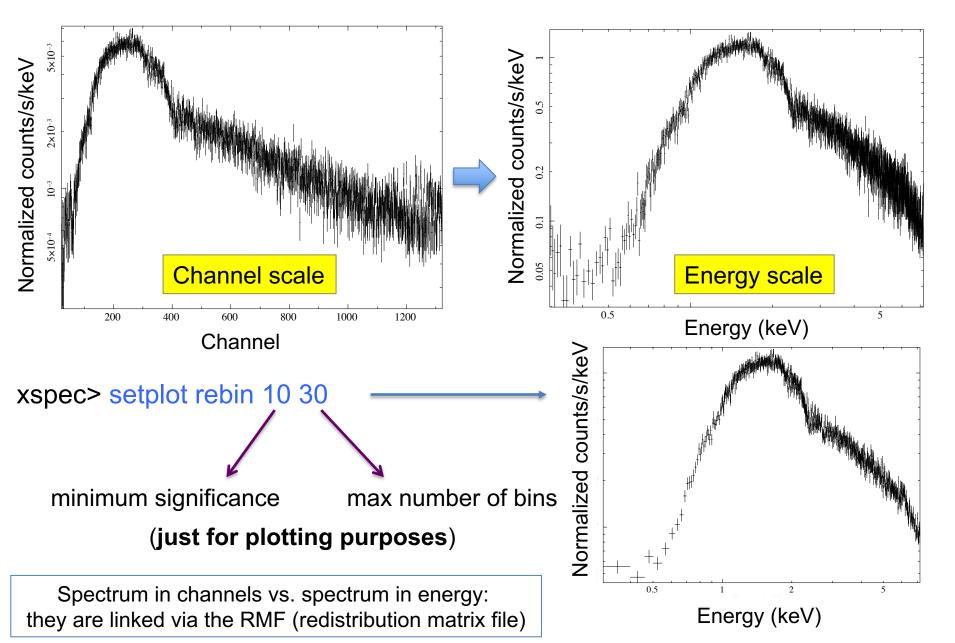

# What does 'binning' (grouping) mean?

To apply the  $\chi^2$  test, we need that in every bin the statistics is nearly in the Gaussian regime, i.e., there is a sufficiently high number of counts

Using the ftool *grppha* (or similar) we can require that each spectral bin contains at least a given number of counts (see step 1a)

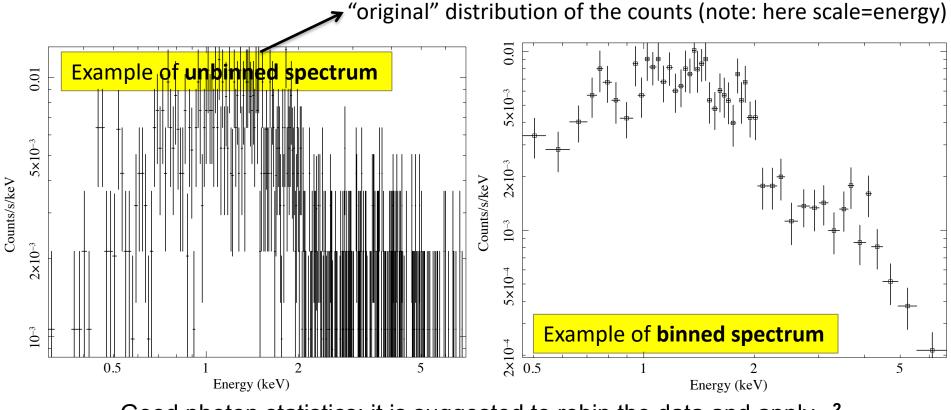

Good photon statistics: it is suggested to rebin the data and apply  $\chi^2$ 

## Step 2: choice of the models

#### XSPEC models like math operations

#### **Additive models**

| agauss   | apec     | bapec    | bbody    | bbodyrad  | bexrav   | _ |
|----------|----------|----------|----------|-----------|----------|---|
| bexriv   | bkn2pow  | bknpower | bmc      | bremss    | bvapec   |   |
| byvapec  | c6mekl   | c6pmekl  | c6pvmkl  | c6vmekl   | cemekl   |   |
| cevmkl   | cflow    | compLS   | compPS   | compST    | COMPTT   |   |
| compbb   | compmag  | comptb   | compth   | cplinear  | cutoffpl |   |
| disk     | diskbb   | diskir   | diskline | diskm     | disko    |   |
| diskpbb  | diskpn   | eplogpar | eqpair   | eqtherm   | equil    |   |
| expdec   | ezdiskbb | gadem    | gaussian | gnei      | grad     |   |
| grbm     | kerrbb   | kerrd    | kerrdisk | laor      | laor2    |   |
| logpar   | lorentz  | meka     | mekal    | mkcflow   | nei      |   |
| npshock  | nsa      | nsagrav  | nsatmos  | nsmax     | nsmaxg   |   |
| nsx      | nteea    | nthComp  | optxagn  | optxagnf  | pegpwrlw |   |
| pexmon   | pexrav   | pexriv   | plcabs   | posm      | powerlaw |   |
| pshock   | raymond  | redge    | refsch   | rnei      | sedov    |   |
| sirf     | smaug    | srcut    | sresc    | step      | vapec    |   |
| vbremss  | vequil   | vgadem   | vgnei    | vmcflow   | vmeka    |   |
| vmekal   | vnei     | vnpshock | vpshock  | vraymond  | vrnei    |   |
| vsedov   | vvapec   | vvgnei   | vvnei    | vvnpshock | vvpshock |   |
| vvrnei   | vvsedov  | zagauss  | zbbody   | zbremss   | zgauss   |   |
| zpowerlw |          |          |          |           |          |   |

#### **Multiplicative models**

| SSS_ice | TBabs    | TBgrain  | TBvarabs | absori  | acisabs |
|---------|----------|----------|----------|---------|---------|
| cabs    | constant | cyclabs  | dust     | edge    | expabs  |
| expfac  | gabs     | heilin   | highecut | hrefl   | lyman   |
| notch   | pcfabs   | phabs    | plabs    | pwab    | recorn  |
| redden  | smedge   | spexpcut | spline   | swind1  | uvred   |
| varabs  | vphabs   | wabs     | wndabs   | xion    | zTBabs  |
| zbabs   | zdust    | zedge    | zhighect | zigm    | zpcfabs |
| zphabs  | zredden  | zsmdust  | zvarabs  | zvfeabs | zvphabs |
| zwabs   | zwndabs  | zxipcf   |          |         |         |

#### Syntax: M1\*M2\*(A1+A2+M3\*A3)

# **M=multiplicative model:** modifies incident flux **A=additive model**: source of emission

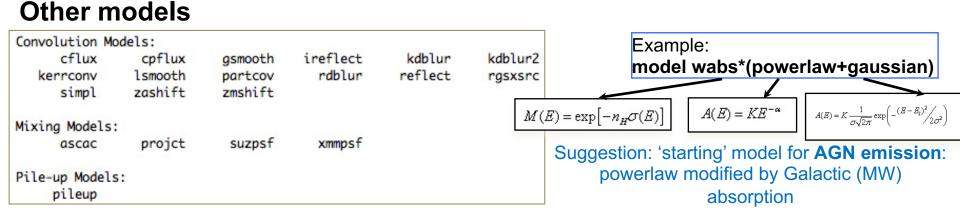

## Step 3a: model fit and best-fitting solution

Absorption due to our Galaxy (MW): you need to **include it in all spectral models**. All photons pass through our own Galaxy

xspec> nh

XSPEC12>nh Equinox (d/f 2000)[2000] RA in hh mm ss.s or degrees[159.386] 04 18 21.3 DEC in dd mm ss.s or degrees[56.171] 38 01 36 >> Leiden/Argentine/Bonn (LAB) Survey of Galactic HI LII , BII 161.675682 -8.819546 Requested position at X and Y pixel 22.78 103.39 Search nH in 4 X 4 box Each pixel is 0.675 deg 0.675 deg nH calculated using all points within 1.0000 deg from input position RA DEC Dist nH 64.1051 37.3970 0.7360 2.65E+21 65.1324 37.3425 0.8071 2.80E+21 64.3226 37.9446 0.2251 2.93E+21 63,5005 38,5376 0,9979 3.00E+21 65.3701 37.8774 0.6333 2.89E+21 64.5573 38.4821 0.4561 3.09E+21 65.6250 38.4019 0.8984 2.84E+21 64.8094 39.0092 0.9978 2.99E+21 LAB >> Average nH (cm\*\*-2) 2.90E+21 LAB >> Weighted average nH (cm\*\*-2) 2.91E+21 /usr/local/heasoft-6.16/x86\_64-apple-darwin10.8.0/bin/nh

Alternatively (web tool): <u>https://heasarc.gsfc.nasa.gov/cgi-bin/Tools/w3nh/w3nh.pl</u> based on the HI4PI Survey (N.B. Bekhti et al. 2016, A&A, 594, A116)

#### xspec> mo pha\*po

**pha**: accounts for the Galactic N<sub>H</sub> (multiplicative model) **po**: powerlaw model (additive model) for the primary AGN comp.

#### It is possible to provide values to the parameters at every step of the fitting process

| XSP    | EC12>mo    | pha*po               |                        |       | frozen param<br>f <i>reeze</i> # of th |             | <b>`</b> |       | 0     |  |
|--------|------------|----------------------|------------------------|-------|----------------------------------------|-------------|----------|-------|-------|--|
|        |            | 1                    | , delta, mir<br>0.001( | 0.01) | top, and max va<br>Ø                   | lues f<br>0 |          |       | 1e+06 |  |
|        |            | 2.91e-1 -1           | 0.01(                  | 0.01) | -3                                     | -2          |          | 9     | 10    |  |
|        |            | PhoIndex>1<br>1      |                        | 0.01) | 0                                      | 0           |          | 1e+20 | 1e+24 |  |
| 3:p    | owerlaw:   | norm>1e-6            |                        |       |                                        |             |          |       |       |  |
|        |            |                      | aw<2> Source           |       | 1 Active/On                            |             |          |       |       |  |
|        |            | Component            | Parameter              | Unit  | Value                                  |             |          |       |       |  |
| pa     |            | 1000                 |                        | 10100 | 0.001000                               | 6           |          |       |       |  |
|        | 1 1<br>2 2 | phabs                | nH                     | 10^22 |                                        | froze       |          |       |       |  |
|        | 2 2        | powerlaw<br>powerlaw | PhoIndex<br>norm       |       | 1.80000<br>1.00000E-06                 | +/-+/-      | 0.0      |       |       |  |
|        | 5 2        | powertuw             | norm                   |       | 1.000001-00                            | T/ -        | 0.0      |       |       |  |
| parame | ter        | number of            |                        |       |                                        |             |          |       |       |  |
| number |            | componen             |                        |       |                                        |             |          |       |       |  |

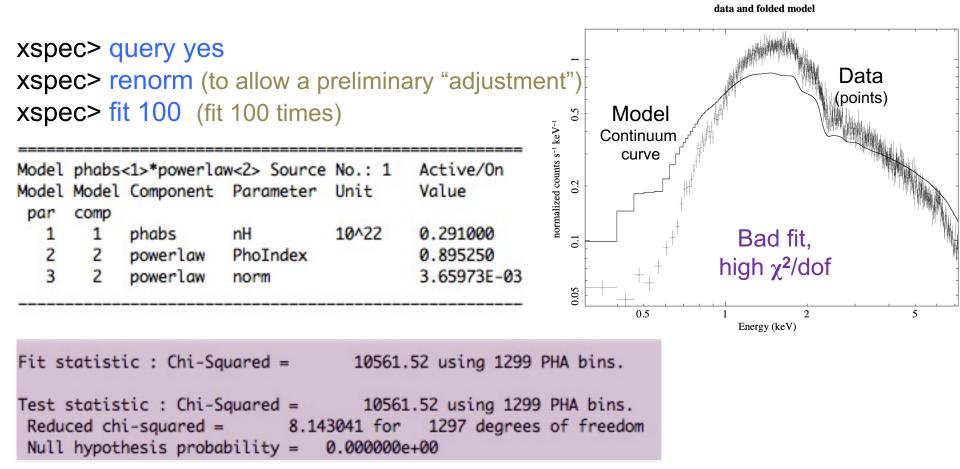

**dof=degrees of freedom**=(*number of datapoints – number of free parameters*)= =1299-2=1297

 $\chi^2$ /dof close to unity means that it is a good fit (hence, not in this case!) – see lesson on statistics

<u>Null hypothesis</u> probability=probability that the model is a good representation of the datapoints (i.e., good if close to 1)

All the adopted models should be physically motivated according to the known source properties/classification + indications obtained at other wavelengths

## Step 3b: adding components and fit

xspec> addcomp 2 zpha adding zpha as # component (#=order in the model)

XSPEC12>addcomp 2 zpha

Input parameter value, delta, min, bot, top, and max values for ... 0.001( 0.01) 0 100000 1e+06 1 0 2:zphabs:nH>1 -0.01( 0.01) -0.999 -0.999 10 10 3:zphabs:Redshift>.048

xspec> fit 100

| Model | phabs | <1>*zphabs< | 2>*powerlaw | <3> Sour | ce No.: 1 Ac | tive/On         |
|-------|-------|-------------|-------------|----------|--------------|-----------------|
| Model | Model | Component   | Parameter   | Unit     | Value        |                 |
| par   | comp  |             |             |          |              |                 |
| 1     | 1     | phabs       | nH          | 10^22    | 0.291000     | frozen          |
| 2     | 2     | zphabs      | nH          | 10^22    | 1.00000      | +/- 0.0         |
| 3     | 2     | zphabs      | Redshift    |          | 4.80000E-02  | frozen          |
| 4     | 3     | powerlaw    | PhoIndex    |          | 0.895250     | +/- 4.39599E-03 |
| 5     | 3     | powerlaw    | norm        |          | 3.65973E-03  | +/- 1.85394E-05 |

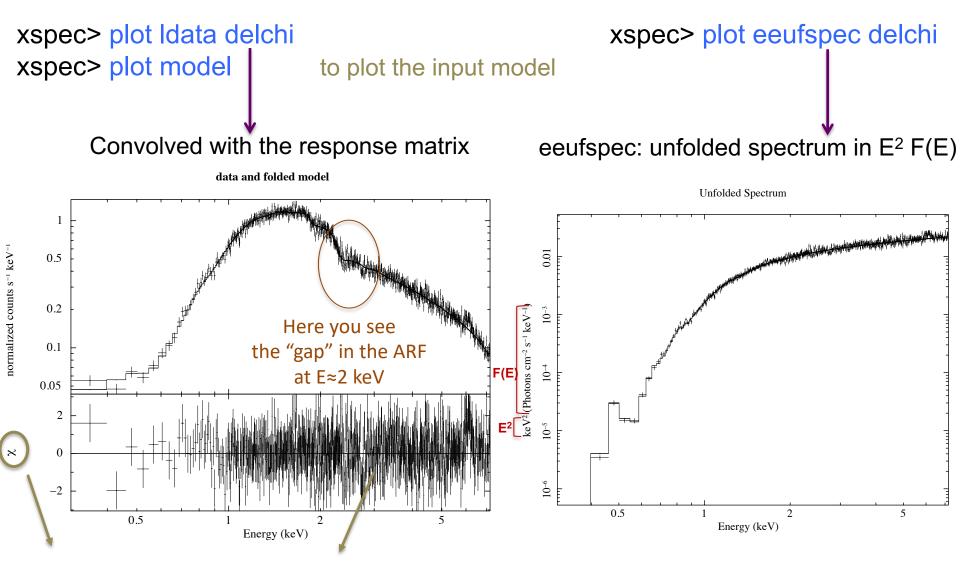

delchi: (model-data), i.e. deviations in units of  $\sigma$ 

# Step 4: $\chi^2$ statistical test

Test to compare the observed distribution of the results with that expected

$$\chi^2 = \sum_{k=1}^n \frac{(O_k - E_k)}{\sigma_k^2}^2$$

O<sub>k</sub>=observed values (spectral datapoints)

E<sub>k</sub>=expected values (model)

 $\sigma_k$ =error on the measured values (error on each spectral bin) k=number of datapoints (bins after rebinning)

$$\chi^2 / dof \approx 1$$

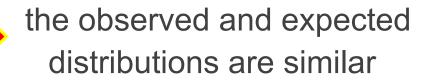

#### Applicability of $\chi^2$ statistics

$$S = \sum_{i} \left( \frac{S_i - B_i t_s / t_b}{O_K} - \frac{m_i t_s}{E_K} \right)^2 / \left( \frac{(\sigma_s)_i^2 + (\sigma_b)_i^2}{\sigma_K} \right)^2$$

 $x^2$  atotictic

where  $S_i = \text{src counts in the } I=\{1,...,N\}$  data bins with exposure  $t_S$ ,  $B_i = \text{background counts with exposure } t_B$  and  $m_i = \text{model predicted count rate}$ ;  $(\sigma_S)^2$  and  $(\sigma_B)^2 = \text{variance on the src and background counts}$ , typically estimated by  $S_i$  and  $B_i$ 

BUT the  $\chi^2$  statistic fails in low-counting regime (few counts in each data bin)

### Alternative solutions in case of low photon statistics

- i. To rebin the data so that each bin contains a large enough number of counts
- BUT: loss of information and dependence on the rebinning method adopted
- ii. To modify S so the it performs better in low-count regime (e.g., by estimating the variance for a given data bin using the average counts from the surrounding bins; Churazov+96)
- BUT: it would need Montecarlo simulations to properly support the result
- iii. To construct a **maximum-likelihood estimator** based on the Poisson distribution of the detected counts (Cash79; Wachter+79). ML means finding the best fit of parameters that maximizes the Poisson likelihood

xspec> statistic chi (default) Binned data, χ<sup>2</sup> statistics ⇔ Gaussian statistics xspec> statistic cstat Unbinned data, C-statistics ⇔ Poisson statistics

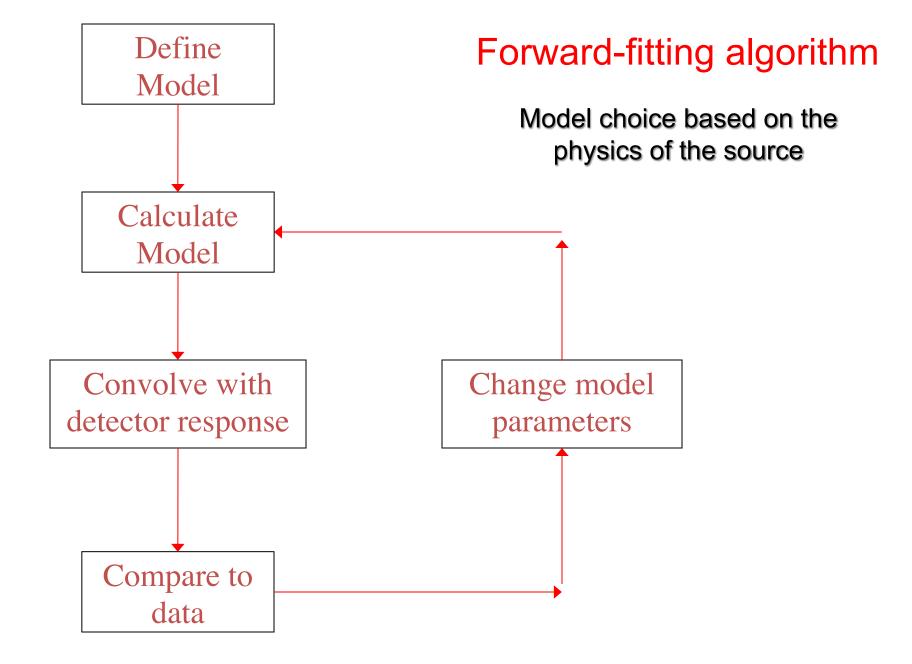

#### Global vs. local minimum

Data analysis

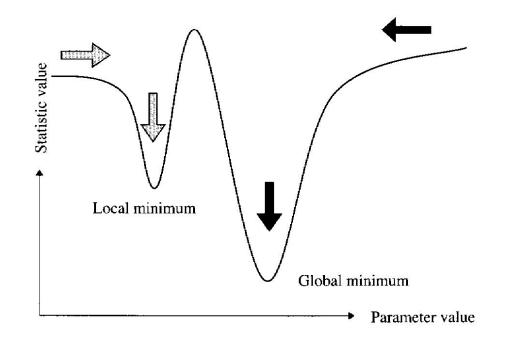

If the fit process is started at the "right place", then it will converge to the true minimum

The more complicated the model and the more highly correlated the parameters, then the more likely that the algorithm will hardly find the true minimum

xspec> newpar 2 1.8

to assign a new value to a parameter (2 here) Useful also to 'move' the fit from a local minimum...

# $\chi^2$ in a nutshell

# Reduced $\chi^2$ large $\leftarrow \rightarrow P(\chi^2)$ small

- a. Errors are under-estimated
- b. The model does not describe the data correctly

## Reduced $\chi^2$ small $\leftarrow \rightarrow P(\chi^2)$ large

- c. Errors are over-estimated
- d. Were data "selected" in a particular way?

## Step 5: error estimate

|       |       |             |              |          |           |         | $\Delta \chi^2$ as | s a Functio | on of Cont | fidence Lev | el and Deg | grees of Fr | eedom |
|-------|-------|-------------|--------------|----------|-----------|---------|--------------------|-------------|------------|-------------|------------|-------------|-------|
| xspe  | ec> e | rror #      |              |          |           |         |                    |             |            |             | ν          |             |       |
| •     |       |             | or constant) |          |           |         | p                  | 1           | 2          | 3           | 4          | 5           | 6     |
| (#=ni | umpe  | r or the pa | arameter)    |          |           |         | 68.3%              | 1.00        | 2.30       | 3.53        | 4.72       | 5.89        | 7.04  |
|       |       |             |              |          |           |         | 90%                | 2.71        | 4.61       | 6.25        | 7.78       | 9.24        | 10.6  |
|       |       |             |              |          |           |         | 95.4%              | 4.00        | 6.17       | 8.02        | 9.70       | 11.3        | 12.8  |
|       |       |             |              |          |           |         | 99%                | 6.63        | 9.21       | 11.3        | 13.3       | 15.1        | 16.8  |
| Model | phabs | <1>*zphabs< | 2>*powerlaw  | <3> Sour | ce No.: 1 | Active  | 99.73%             | 9.00        | 11.8       | 14.2        | 16.3       | 18.2        | 20.1  |
|       | •     |             | Parameter    |          | Value     |         | 99.99%             | 15.1        | 18.4       | 21.1        | 23.5       | 25.7        | 27.8  |
| par   | comp  |             |              |          |           |         |                    |             |            | Avni76      | 6; Lan     | npton       | +76   |
| 1     | 1     | phabs       | nH           | 10^22    | 0.291000  | froz    | zen                |             |            |             | ,          | 1           |       |
| 2     | 2     | zphabs      | nH           | 10^22    | 0.465420  | +/-     | 6.995              | 25E-03      | T          | hese        | are th     | e erro      | ors   |
| 3     | 2     | zphabs      | Redshift     |          | 4.80000E- | 02 froz | zen                |             |            | at 1        | lσ for     | that        |       |
| 4     | 3     | powerlaw    | PhoIndex     |          | 1.59881   | +/-     | 9.358              | 98E-03      |            | na          | arame      | oter        |       |
| 5     | 3     | powerlaw    | norm         |          | 9.98424E- | 03 +/-  | 1.1942             | 25E-04      |            | pc          |            |             |       |

Using energies from responses.

Fit statistic : Chi-Squared = 1286.80 using 1299 PHA bins.

Test statistic : Chi-Squared = 1286.80 using 1299 PHA bins. Reduced chi-squared = 0.992903 for 1296 degrees of freedom Null hypothesis probability = 5.667071e-01 Weighting method: standard XSPEC12>error 4 Parameter Confidence Range (2.706) 4 1.58343 1.6143 (-0.0153884,0.0154818) for c

2.706: 90% confidence level for one parameter of interest

- Ex.1: Error at 90% confidence level for one parameter of interest: xspec> error 2.71 #param
- Ex. 2: Error at 90% confidence level for two parameters of interest: xspec> error 4.61 #param
- Ex. 3: Error at 99% confidence level for one parameter of interest: xspec> error 6.63 #param

| Confidence | sigma | delta_chi-square | 1 parameter of interest |
|------------|-------|------------------|-------------------------|
| 68.3%      | 1.0   | 1.00             |                         |
| 90.0%      | 1.6   | 2.71             |                         |
| 95.5%      | 2.0   | 4.00             |                         |
| 99.0%      | 2.6   | 6.63             |                         |
| 99.7%      | 3.0   | 9.00             |                         |

1

1 parameter of interest: as only one parameter at each time would vary

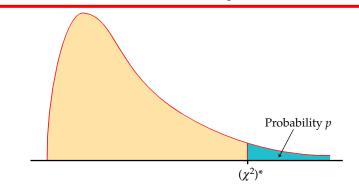

Table entry for p is the critical value  $(\chi^2)^*$  with probability p lying to its right.

|                        | TABLE F $\chi^2$ distribution critical values |                                      |                                      |                                      |                                      |                                       |                                        |                                        |                                         |                                          |                                          |                                           |                                           |
|------------------------|-----------------------------------------------|--------------------------------------|--------------------------------------|--------------------------------------|--------------------------------------|---------------------------------------|----------------------------------------|----------------------------------------|-----------------------------------------|------------------------------------------|------------------------------------------|-------------------------------------------|-------------------------------------------|
|                        |                                               |                                      |                                      |                                      |                                      |                                       | Tail prob                              | ability p                              |                                         |                                          |                                          |                                           |                                           |
|                        | df                                            | .25                                  | .20                                  | .15                                  | .10                                  | .05                                   | .025                                   | .02                                    | .01                                     | .005                                     | .0025                                    | .001                                      | .0005                                     |
| Parameters of interest | 1   2   3   4   5   1                         | 1.32<br>2.77<br>4.11<br>5.39<br>6.63 | 1.64<br>3.22<br>4.64<br>5.99<br>7.29 | 2.07<br>3.79<br>5.32<br>6.74<br>8.12 | 2.71<br>4.61<br>6.25<br>7.78<br>9.24 | 3.84<br>5.99<br>7.81<br>9.49<br>11.07 | 5.02<br>7.38<br>9.35<br>11.14<br>12.83 | 5.41<br>7.82<br>9.84<br>11.67<br>13.39 | 6.63<br>9.21<br>11.34<br>13.28<br>15.09 | 7.88<br>10.60<br>12.84<br>14.86<br>16.75 | 9.14<br>11.98<br>14.32<br>16.42<br>18.39 | 10.83<br>13.82<br>16.27<br>18.47<br>20.51 | 12.12<br>15.20<br>17.73<br>20.00<br>22.11 |

### Step 5a: contour plots

xspec> steppar par1 min\_value max\_value #steps par2 min max #steps

Perform a fit while stepping the value of a parameter through a given range XSPEC12 stepp 4 1.55 1.65 10 2 0.43 0.50 10 Parameters involved in the fit Chi-Squared Delta PhoIndex nH 2 Chi-Squared 1317 30.234 0.43 0 1.55 0 It provides how one parameter 26.991 1313.8 1 1.56 0 0.43 1317.3 2 1.57 varies wrt. another parameter 30.457 0 0.43 1327.4 3 1.58 40.613 0 0.43 (i.e., the error range for sets of 4 57.438 0 0.43 1344.2 1.59 5 0 parameters) 1367.7 80.908 1.6 0.43 6 0 1397.8 111 1.61 0.43 7 0 147.68 1.62 0.43 1434.5 Useful also to understand whether 8 0 1477.7 190.92 1.63 0.43 9 0 240.68 1.64 0.43 1527.5 two spectral parameters are 10 0 1583.7 296.94 1.65 0.43 correlated (not necessarily from a 1 1527.3 240.45 10 1.65 0.437 physical point of view) 1476.6 189.75 9 1.64 1 0.437 1432.3 145.51 8 1.63 1 0.437 7 1394.6 107.76 1.62 1 0.437 1363.3 76.53 6 1.61 1 0.437 1338.7 51.852 5 1.6 1 0.437 1320.6 33.752 4 1.59 1 0.437 1309.1 22.255 3 1.58 1 0.437 1304.2 17.383 2 1.57 1 0.437 1306 19,155 1 1.56 1 0.437

#### xspec> plot contour

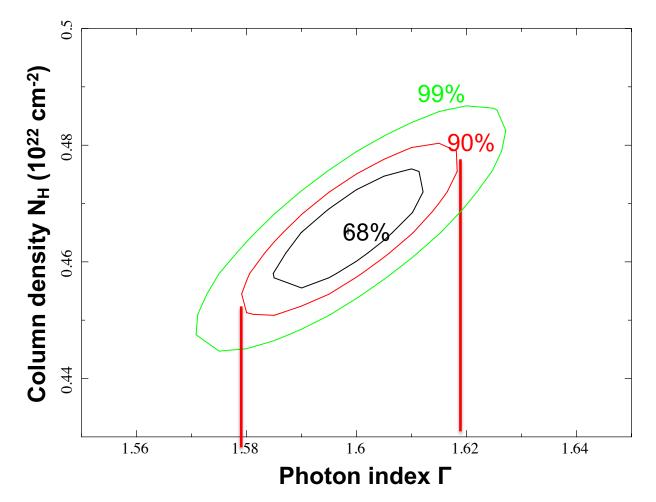

90% c.l.: the photon index varies in the range 1.58–1.62 (vs. 1.58–1.61 using the *error* command). Slight differences are explained because in the case of the *error* command, the uncertainty was computed for one parameter of interest

## The meaning of contour plots/confidence regions

The contour plots define a confidence region in the parameter space (i.e., the "statistical surface") within which the true parameters lie with a certain confidence (hence, 68, 90, 99% in XSPEC by default). They represent regions of constant probability

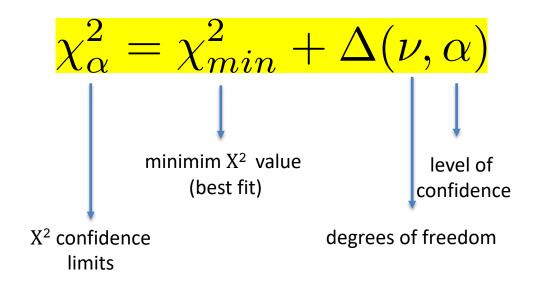

Avni 1976

 $\Delta$  depends only on the number of parameters involved in the fit (see previous slides)

CONSTANTS FOR CALCULATING CONFIDENCE REGIONS

|     | q (No. of Interesting Parameters) |      |       |  |  |  |  |  |
|-----|-----------------------------------|------|-------|--|--|--|--|--|
| (%) | 1                                 | 2    | 3     |  |  |  |  |  |
| 68  | 1.00                              | 2.30 | 3.50  |  |  |  |  |  |
| 90  | 2.71                              | 4.61 | 6.25  |  |  |  |  |  |
| 99  | 6.63                              | 9.21 | 11.30 |  |  |  |  |  |

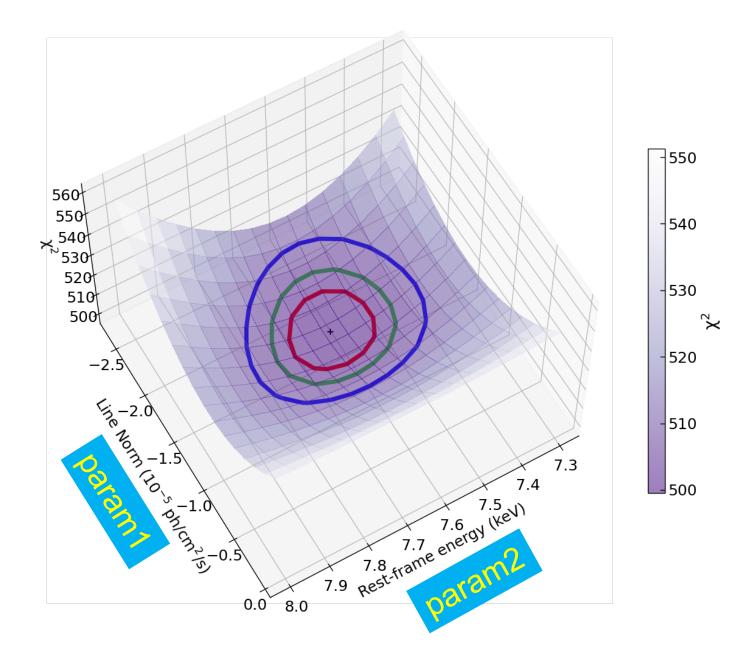

Courtesy of E. Bertola

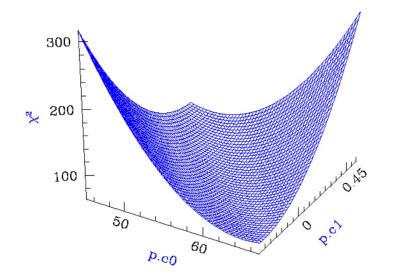

Calculating Confidence Limits means Exploring the Parameter Space - Statistical Surface

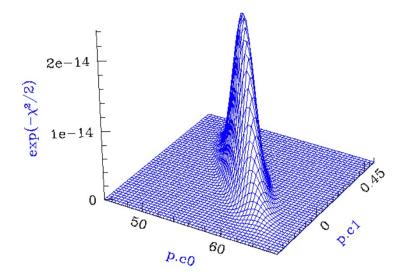

Example of a "well-behaved" statistical surface in parameter space, viewed as a multi-dimensional paraboloid ( $\chi^2$ , top), and as a multi-dimensional Gaussian (exp(- $\chi^2$  /2) ≈ L, bottom).

Credits: A. Siemiginowska

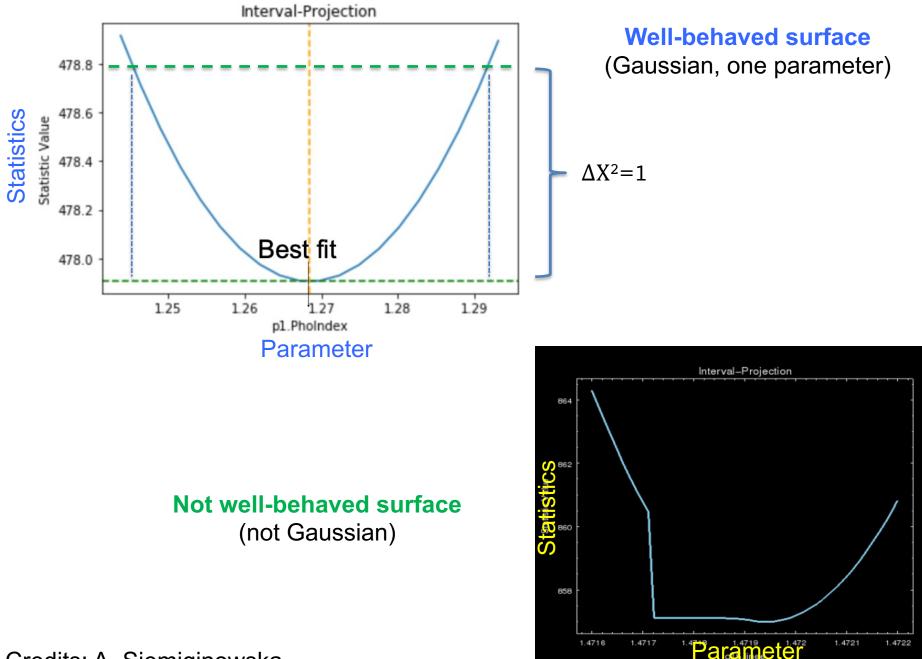

Credits: A. Siemiginowska

## Step 6: source flux and luminosity

xspec> flux 2 10 xspec> lum 2 10 0.048 (lum band redshift)

(flux band in keV)

#### command *cosmo* to change the cosmology

```
XSPEC12>flux 2 10
Model Flux 0.0062186 photons (4.5024e-11 ergs/cm^2/s) range (2.0000 - 10.000 keV)
XSPEC12>ne 2 Ø
Fit statistic : Chi-Squared = 144391.0 using 1299 PHA bins.
Test statistic : Chi-Squared = 144391.0 using 1299 PHA bins.
Reduced chi-squared = 111.4128 for 1296 degrees of freedom
Null hypothesis probability = 0.000000e+00
Current data and model not fit yet.
XSPEC12>lum 2 10 0.048
Model Luminosity 2.4791e+44 ergs/s (2.0000 - 10.000 keV rest frame)
    (z = 0.0480 H0 = 70.0 q0 = 0.00 Lambda0 = 0.730)
```

Flux is observed (typically, no correction for absorption) and in the observed-frame band (units: erg/cm<sup>2</sup>/s)

**Luminosity** needs to be *intrinsic/de-absorbed* (so, put  $N_H = 0$  and do **not** fit again) and is reported in the source rest frame (units: erg/s)

#### **Uncertainties on fluxes and luminosities. I**

xspec> flux 2 10 error 100 90 (100 trials to compute the error at 90% c.l. in the 2–10 keV band)

XSPEC12>flux 2 10 error 100 90
Parameter distribution is derived from fit covariance matrix.
Model Flux 0.0061987 photons (4.4751e-11 ergs/cm^2/s) range (2.0000 - 10.000 keV)
Error range 0.006159 - 0.006249 (4.441e-11 - 4.517e-11) (90.00% confidence)

xspec> lum 2 10 0.048 error 100 90 (the same as for the flux)

XSPEC12>lum 2 10 0.048 error 100 90
Parameter distribution is derived from fit covariance matrix.
Model Luminosity 2.3811e+44 ergs/s (2.0000 - 10.000 keV rest frame)
 Error range 2.359e+44 - 2.396e+44 (90.00% confidence)
 (z = 0.0480 H0 = 70.0 g0 = 0.00 Lambda0 = 0.730)

#### **Uncertainties on fluxes and luminosities. II**

Alternatively: use **cflux** and **clumin** as multiplicative model components. **cflux** (**clumin**) in front of model component(s). At least one of the additive models should have the normalization fixed to a non-zero value. cflux/clumin must be treated as the other model components (i.e., they are part of the fit)

xspec> model pha\*cflux\*zpha\*pow

xspec> [...]; fit

|                                             |                                         |                                                                              | ====================<br>2>*zphabs<3><br>Parameter                    |                                     | w<4> Source No<br>Value                                                                         | .: 1 Active/On                                                                                |                                                                                                    |
|---------------------------------------------|-----------------------------------------|------------------------------------------------------------------------------|----------------------------------------------------------------------|-------------------------------------|-------------------------------------------------------------------------------------------------|-----------------------------------------------------------------------------------------------|----------------------------------------------------------------------------------------------------|
| par<br>1<br>2<br>3<br>4<br>5<br>6<br>7<br>8 | comp<br>1<br>2<br>2<br>3<br>3<br>4<br>4 | phabs<br>cflux<br>cflux<br>cflux<br>zphabs<br>zphabs<br>powerlaw<br>powerlaw | nH<br>Emin<br>Emax<br>lg10Flux<br>nH<br>Redshift<br>PhoIndex<br>norm | 10^22<br>keV<br>keV<br>cgs<br>10^22 | 0.291000<br>2.00000<br>10.0000<br>-10.3374<br>0.507589<br>4.80000E-02<br>1.61125<br>1.01795E-02 | frozen<br>frozen<br>+/- 2.36218E-03<br>+/- 7.23604E-03<br>frozen<br>+/- 9.39481E-03<br>frozen | Boundaries for the computation<br>Emin=2 keV<br>Emax=10 keV<br>Ig10Flux is the log of the flux in the<br>observed energy range<br>Emin-Emax<br>The powerlaw normalization has<br>been frozen |

Fit statistic : Chi-Squared

1290.08

using 1299 bins.

Test statistic : Chi-Squared 1290.08 using 1299 bins. Null hypothesis probability of 5.41e-01 with 1296 degrees of freedom XSPEC12>error 4 Parameter Confidence Range (2.706) 4 -10.3414 -10.3335 (-0.00394489,0.00392021)

#### **Uncertainties on fluxes and luminosities. III**

For what concerns the X-ray luminosity, it must be computed as *intrinsic* (*de-absorbed*). This can be achieved placing the column density **=0** without subsequent fitting the spectrum. For the value+error, **clumin** can be used (with no 'extra' requirements):

# xspec> model pha\*zpha\*clumin\*pow xspec> [...]; fit

| Model M                                   |                                 | •                                                                               | ========================<br>2>*clumin<3<br>Parameter                            |                                     | ======================================                                                                        | o.: 1 Active/Or                                                                                         | =<br>1                                                                                                    |
|-------------------------------------------|---------------------------------|---------------------------------------------------------------------------------|---------------------------------------------------------------------------------|-------------------------------------|----------------------------------------------------------------------------------------------------|----------------------------------------------------------------------------------------------------|----------------------------------------------------------------------------------------------------|
| 1<br>2<br>3<br>4<br>5<br>6<br>7<br>8<br>9 | 1<br>2<br>3<br>3<br>3<br>4<br>4 | phabs<br>zphabs<br>clumin<br>clumin<br>clumin<br>clumin<br>powerlaw<br>powerlaw | nH<br>nH<br>Redshift<br>Emin<br>Emax<br>Redshift<br>lg10Lum<br>PhoIndex<br>norm | 10^22<br>10^22<br>keV<br>keV<br>cgs | 0.291000<br>0.507588<br>4.80000E-02<br>2.00000<br>10.0000<br>4.80000E-02<br>44.4067<br>1.61125<br>1.03806E-02 | frozen<br>+/- 7.23591E-03<br>frozen<br>frozen<br>frozen<br>+/- 1.80573E-03<br>+/- 9.39481E-03<br>frozen | Boundaries for the computation<br>Emin=2 keV<br>Emax=10 keV<br>Ig10Lum is the log of the luminosity<br>in the rest-frame energy range<br>Emin=Emax |

Fit statistic : Chi-Squared 1290.08 using 1299 bins. Test statistic : Chi-Squared 1290.08 using 1299 bins. Null hypothesis probability of 5.41e-01 with 1296 degrees of freedom XSPEC12>error 7 Parameter Confidence Range (2.706) 7 44.4032 44.4102 (-0.00353496,0.00351265)

## Step 7: the F-test

(here applied to estimate the statistical significance of the inclusion of an emission line)

#### Model 1: absorbed powerlaw Model 2: absorbed powerlaw + iron emission line xspec> addcomp 3 zgauss XSPEC12>addcomp 3 zgauss xspec> fit 100

 $\Delta \chi^2 / \Delta dof = 33.5/2$ 

χ<sup>2</sup>/dof=1253.3/1294 vs. 1286.8/1296 (no line)

|                                           |                                                  | 6.5                                                                            | 0.05(                                                                                                    | 0.065)             |                               | 0                                                    | 0                                                                | 1e+0                                                  | 6                                         | 1e+06               |
|-------------------------------------------|--------------------------------------------------|--------------------------------------------------------------------------------|----------------------------------------------------------------------------------------------------|--------------------|-------------------------------|------------------------------------------------------|------------------------------------------------------------------|-------------------------------------------------------|-------------------------------------------|---------------------|
| 4:zg                                      | auss:Li                                          | neE>6.4                                                                        |                                                                                                    |                    |                               |                                                      |                                                                  |                                                       |                                           |                     |
|                                           |                                                  |                                                                                | 0.05(                                                                                                    | 0.001)             |                               | 0                                                    | 0                                                                | 1                                                     | 0                                         | 20                  |
| 5:zg                                      | auss:Si                                          | gma>.01 -1                                                                     |                                                                                                    |                    |                               |                                                      |                                                                  | 1.12                                                  |                                           |                     |
| C                                         |                                                  |                                                                                | 0.01(                                                                                                    | 0.01)              | -0.9                          | 99                                                   | -0.999                                                           | 1                                                     | 0                                         | 10                  |
| 6:zg                                      | auss:Re                                          | dshift>.048                                                                    | 0.01(                                                                                                    | 0.01)              |                               | 0                                                    | 0                                                                | 1e+2                                                  | 0                                         | 1e+24               |
| 7.70                                      | auss:no                                          |                                                                                | 0.01(                                                                                                    | 0.01)              |                               | 0                                                    | 0                                                                | 16+2                                                  | .0                                        | 16+74               |
|                                           |                                                  |                                                                                |                                                                                                    |                    |                               |                                                      |                                                                  |                                                       |                                           |                     |
| Fit :                                     | statist                                          | ic : Chi-Sq                                                                    | uared =                                                                                                    | 1                  | 284.34 us                     | ing 12                                               | 299 PHA bir                                                      | IS.                                                   |                                           |                     |
|                                           |                                                  |                                                                                |                                                                                                    |                    |                               | -                                                    |                                                                  |                                                       |                                           |                     |
|                                           |                                                  |                                                                                |                                                                                                    |                    |                               |                                                      |                                                                  |                                                       |                                           |                     |
| odel                                      | nhahs                                            |                                                                                | 2>(200)                                                                                                    | 100.3              | + 0000                        |                                                      |                                                                  | No .                                                  | 1                                         | Active/             |
|                                           |                                                  | <1>*zphabs                                                                     |                                                                                                    |                    |                               |                                                      | -                                                                | e No.:                                                | 1                                         | Active/             |
| odel                                      | Model                                            | <1>*zphabs<br>Component                                                        |                                                                                                    |                    |                               | rlaw<<br>Val                                         | -                                                                | e No.:                                                | 1                                         | Active/             |
| odel<br>par                               | Model<br>comp                                    | Component                                                                      | Param                                                                                                    | eter               | Unit                          | Val                                                  | ue                                                               |                                                       |                                           | Active/             |
| odel<br>par<br>1                          | Model<br>comp<br>1                               | Component phabs                                                                | Paramontante Paramontante Pa<br>Antitattante Paramontante Paramontante Pa | eter               | Unit<br>10^22                 | Val<br>0.2                                           | ue<br>91000                                                      | froze                                                 | en                                        |                     |
| odel<br>par<br>1<br>2                     | Model<br>comp<br>1<br>2                          | Component<br>phabs<br>zphabs                                                   | nH<br>nH                                                                                                    | eter               | Unit                          | Val<br>0.2<br>0.4                                    | ue<br>91000<br>70750                                             | froze<br>+/-                                          | en<br>7.093                               | Active/0<br>342E-03 |
| odel<br>par<br>1<br>2<br>3                | Model<br>comp<br>1<br>2<br>2                     | Component<br>phabs<br>zphabs<br>zphabs                                         | nH<br>nH<br>Redsh                                                                                                    | eter<br>ift        | Unit<br>10^22<br>10^22        | Val<br>0.2<br>0.4<br>4.8                             | ue<br>91000<br>70750<br>0000E-02                                 | froze<br>+/-<br>froze                                 | en<br>7.093<br>en                         | 342E-03             |
| odel<br>par<br>1<br>2<br>3<br>4           | Model<br>comp<br>1<br>2<br>2<br>3                | Component<br>phabs<br>zphabs<br>zphabs<br>zgauss                               | nH<br>nH<br>Redsh<br>LineE                                                                                                    | eter<br>ift        | Unit<br>10^22<br>10^22<br>keV | Val<br>0.2<br>0.4<br>4.8<br>6.4                      | ue<br>91000<br>70750<br>0000E-02<br>0830                         | froze<br>+/-<br>froze<br>+/-                          | en<br>7.093<br>en<br>2.188                |                     |
| odel<br>par<br>1<br>2<br>3<br>4<br>5      | Model<br>comp<br>1<br>2<br>2<br>3<br>3           | Component<br>phabs<br>zphabs<br>zphabs                                         | nH<br>nH<br>Redsh<br>LineE<br>Sigma                                                                                                    | eter<br>ift        | Unit<br>10^22<br>10^22        | Val<br>0.2<br>0.4<br>4.8<br>6.4<br>1.0               | ue<br>91000<br>70750<br>0000E-02<br>0830<br>0000E-02             | froze<br>+/-<br>froze<br>+/-<br>froze                 | en<br>7.093<br>en<br>2.188                | 342E-03             |
| odel<br>par<br>1<br>2<br>3<br>4<br>5<br>6 | Model<br>comp<br>1<br>2<br>2<br>3<br>3<br>3<br>3 | Component<br>phabs<br>zphabs<br>zphabs<br>zgauss                               | nH<br>nH<br>Redsh<br>LineE                                                                                                    | eter<br>ift        | Unit<br>10^22<br>10^22<br>keV | Val<br>0.2<br>0.4<br>4.8<br>6.4<br>1.0               | ue<br>91000<br>70750<br>0000E-02<br>0830                         | froze<br>+/-<br>froze<br>+/-<br>froze                 | en<br>7.093<br>en<br>2.188                | 342E-03             |
| odel<br>par<br>1<br>2<br>3<br>4<br>5      | Model<br>comp<br>1<br>2<br>2<br>3<br>3           | Component<br>phabs<br>zphabs<br>zphabs<br>zgauss<br>zgauss                     | nH<br>nH<br>Redsh<br>LineE<br>Sigma                                                                                                    | eter<br>ift        | Unit<br>10^22<br>10^22<br>keV | Val<br>0.2<br>0.4<br>4.8<br>6.4<br>1.0<br>4.8        | ue<br>91000<br>70750<br>0000E-02<br>0830<br>0000E-02             | froze<br>+/-<br>froze<br>+/-<br>froze<br>froze        | en<br>7.093<br>en<br>2.188<br>en          | 342E-03             |
| odel<br>par<br>1<br>2<br>3<br>4<br>5<br>6 | Model<br>comp<br>1<br>2<br>2<br>3<br>3<br>3<br>3 | Component<br>phabs<br>zphabs<br>zphabs<br>zgauss<br>zgauss<br>zgauss<br>zgauss | nH<br>nH<br>Redsh<br>LineE<br>Sigma<br>Redsh<br>norm                                                                                                    | eter<br>ift<br>ift | Unit<br>10^22<br>10^22<br>keV | Val<br>0.2<br>0.4<br>4.8<br>6.4<br>1.0<br>4.8<br>2.6 | ue<br>91000<br>70750<br>0000E-02<br>0830<br>0000E-02<br>0000E-02 | froze<br>+/-<br>froze<br>+/-<br>froze<br>froze<br>+/- | en<br>7.093<br>en<br>2.188<br>en<br>4.589 | 342E-03<br>809E-02  |

Fit statistic : Chi-Squared =

1253.29 using 1299 PHA bins.

Test statistic : Chi-Sauared = 1253.29 using 1299 PHA bins. Reduced chi-sauared = 0.968541 for 1294 degrees of freedom Null hypothesis probability = 7.868667e-01

xspec> ftest chi2\_mod2 dof\_mod2 chi2\_mod1 dof\_mod1

→ Low F value: low statistical significance of the added component

```
xspec> ftest 1253.3 1294 1286.8 1296
```

XSPEC12>ftest 1253.3 1294 1286.8 1296 F statistic value = 17.2939 and probability 3.87222e-08

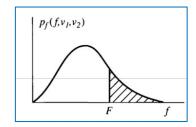

Large F value → low probability (of exceeding that value, see tables)
→ highly significant improvement due to the additional component

Use the F-test to evaluate the improvement to a spectral fit due to the assumption of a different model, with additional terms Conditions:

(a) the simpler model is nested within the more complex model;

(b) the extra parameters have Gaussian distribution (not truncated by the parameter space boundaries) – BUT see also Protassov+02 on caveats

$$P_f(f;v_1,v_2) = \frac{\chi_1^2 / v_1}{\chi_2^2 / v_2}$$

 $\propto \Delta \chi^2 / k$ 

The larger this ratio, the larger the improvement in the spectral fitting

k=number of additional parameters

#### **Uncertainties on the line EW measurement. I**

Wavelength/frequency space definition [Angstrom/keV units] EW is a measure of how prominent a line is  $(F_{\lambda}, F_{\nu})$  wrt. the continuum  $(F_{c})$ 

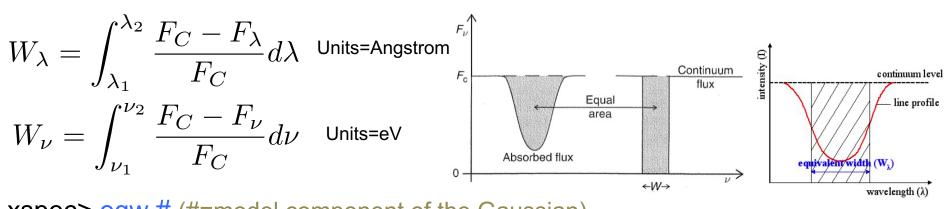

xspec> eqw # (#=model component of the Gaussian)
xspec> eqw # error 100 90 (EW including errors at 90% c.l.)

Alternatively: assuming that the dominant contribution to the EW error comes from the line intensity (so, limited contribution from the uncertainty on the continuum emission), one can (1) compute the 90% error on the line normalization, (2) place the upper 90% value as line normalization and (3) type *eqw* again (without fitting), then (4) place the lower 90% value as line normalization and (5) type *eqw* again (without fitting)

#### Uncertainties on the line EW measurement. II

| =====    |                      |                                 |                  |              |                           | ======================================= | ===    |                                              |
|----------|----------------------|---------------------------------|------------------|--------------|---------------------------|-----------------------------------------|--------|----------------------------------------------|
| Model    | phabs                | <1>*zphabs                      | <2>(powerlaw     | √<3> + zg    | auss<4>) Sourc            |                                         | ive/On |                                              |
|          |                      | Component                       | Parameter        | Unit         | Value                     |                                         |        |                                              |
| par<br>1 | comp<br>1            | phabs                           | nH               | 10^22        | 0.291000                  | frozen                                  |        |                                              |
| 2        | 2                    | zphabs                          | nH               | 10 22        | 0.513229                  | +/- 7.33688E-                           | -03    |                                              |
| 3        | 2                    | zphabs                          | Redshift         | 10 22        | 4.80000E-02               | ·                                       | 00     |                                              |
| 4        | 3                    | powerlaw                        | PhoIndex         |              | 1.62435                   | +/- 9.70444E-                           | -03    |                                              |
| 5        | 3                    | powerlaw                        | norm             |              | 1.03048E-02               | +/- 1.25935E-                           | -04    |                                              |
| 6        |                      | zgauss                          | LineE            | keV          | 6.40857                   | +/- 2.12948E-                           | -02    |                                              |
| 7        | 4                    | - 3                             | Sigma            | keV          | 1.00000E-02               |                                         |        |                                              |
| 8        | 4<br>4               | zgauss<br>zgauss                | Redshift<br>norm |              | 4.80000E-02               | +/- 4.59249E-                           | 06     |                                              |
|          |                      |                                 |                  |              | 2.731082-05               | +/- 4.39249L-                           |        |                                              |
| 2010/07  |                      |                                 |                  |              |                           |                                         | 2      |                                              |
| Fit s    | tatist               | ic : Chi-                       | Squared          |              | 1254.73                   | using 1299 bi                           | ins.   |                                              |
|          |                      | tic : Chi-<br>hesis prob        |                  | 7.78e-01     | 1254.73<br>with 1294 degu | using 1299 bi<br>rees of freedom        | ins.   |                                              |
| XSPEC1   | 2>eqw                | 4                               |                  |              |                           |                                         |        |                                              |
| Data d   | roup n               | umber: 1                        |                  |              |                           |                                         |        |                                              |
|          |                      |                                 | dth for Comp     | oonent 4:    | 0.0477921 ke\             | 1                                       |        |                                              |
|          |                      | 4 err 100 9                     |                  |              |                           |                                         |        |                                              |
| Data -   |                      | umbaras 1                       |                  |              |                           |                                         |        | easiest method (lower/upper 90% c.l. values) |
|          |                      | umber: 1<br>up equiv wi         | dth for Com      | nonent 4.    | 0.0477921 keV             | 1                                       |        |                                              |
|          |                      |                                 |                  |              | evariance matr            |                                         |        |                                              |
|          |                      |                                 | e: 0.0368183     | 3 - 0.0605   | 5744 keV                  |                                         |        |                                              |
|          | 2> <mark>erro</mark> |                                 | D                |              |                           |                                         |        |                                              |
|          |                      | <u>Contidence</u><br>559e-05 3. | Range (2.70      |              | 2e-06,7.54694e            | -06)                                    |        |                                              |
|          |                      | 1.97559e-0                      |                  | ( ,,         | 20 00,7.540540            |                                         |        |                                              |
|          |                      |                                 |                  | $\backslash$ |                           |                                         |        |                                              |
| Fit st   | atisti               | .c : Chi-So                     | luared           |              | 1257.64 u                 | ising 1299 bins.                        |        |                                              |
| Test s   | tatist               | ic : Chi-So                     | uared            |              | 1257.64 u                 | ising 1299 bins.                        |        |                                              |
| Null     | hypoth               | esis probab                     | ility of 7.0     | 61e-01 wi    | h 1294 degrees            | offreedom                               |        |                                              |
| Curre    | nt dat               | a and model                     | . not fit yet    | t. 🔪         |                           |                                         |        |                                              |
| Data d   | roup p               | umber: 1                        |                  |              |                           |                                         |        |                                              |
|          |                      |                                 | dth for Com      | oonent 4:    | 0.0345677 ke\             | 1                                       |        | * "approximated" method (using the errors on |
| XSPEC1   | 2>ne 9               | 3.48608e-0                      | )5;eqw 4         |              |                           | •                                       |        |                                              |
|          |                      |                                 |                  |              |                           |                                         |        | the line normalization only)                 |
| Fit st   | atisti               | .c : Chi-So                     | luared           |              | 1257.64 u                 | ising 1299 bins.                        |        | • /                                          |
|          |                      | ic : Chi-So                     |                  |              |                           | ising 1299 bins.                        |        |                                              |
|          |                      |                                 |                  |              | h 1294 degrees            | s of freedom                            |        |                                              |
| Curre    | nt dat               | a and model                     | . not fit ye     | t.           |                           |                                         |        |                                              |
| Data d   | roup n               | umber: 1                        |                  |              |                           |                                         |        |                                              |
| Additi   | ve gro               | up equiv wi                     | dth for Comp     | oonent 4:    | 0.0609973 ke\             | 1                                       |        |                                              |
|          | _•                   |                                 |                  |              |                           | -                                       |        |                                              |

# Step 8: save data+model and 'recover' all in XSPEC later

To save the current data + model you may use the command

xspec> save all zpha\_po\_zgauss
xspec> [...]

A file zpha\_po\_zgauss.xcm is saved

To recover the settings + data + model later, you can use the command

xspec> @zpha\_po\_zgauss.xcm
xspec> fit

XSPEC will ask you to fit the data again

## Possibly useful commands

#### in XSPEC

- > setplot rebin #1 #2 (to rebin the data; #1 indicates the number of  $\sigma$ )
- show all
- show files
- show notice
- script filename [save all the commands in a file (filename here; default: xspec.xcm]
- save model bestmodel.xcm (save only the best fit model, without the data)

#### In IPLOT (plotting environment for XSPEC)

#### xspec> iplot

- time off (to remove the date in the bottom-right part of the plot)
- csize 2 (character size)
- msize (marker size)
- label top (title of the plot)
- label filename (title of the file)
- hardcopy nomefile.ps/cps (save a figure)
- plot
- wen nomefile [writes two files (.qdp and .pco), one with data and the other with plot settings]